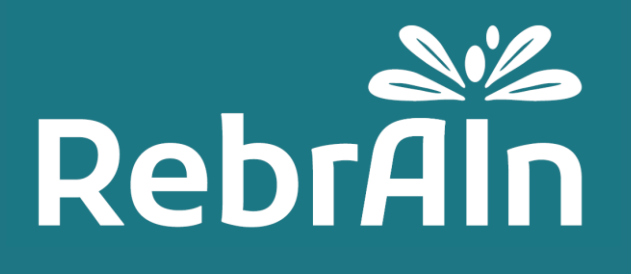

# **OptimDBS**

## **Guía del usuario médico para el uso de RM marcada**

Revision 3 2022-06

Copyright © 2021, RebrAIn. All rights reserved.

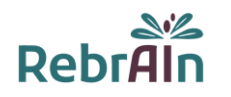

## **1. Información general**

Este documento explica cómo recuperar y utilizar durante la cirugía la RM marcada con objetivos cerebrales procesados mediante OptimDBS, un software independiente desarrollado por RebrAIn.

Se recomienda leer detenidamente este manual de usuario antes de utilizarlo.

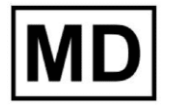

Este símbolo ce indica que el producto es un dispositivo médico.

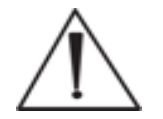

Los usuarios deben prestar especial atención a este símbolo, que indica las advertencias y precauciones importantes que deben tenerse en cuenta para utilizar la RM marcada en las mejores condiciones y con total seguridad.

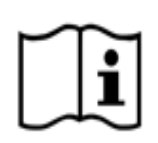

Indica la necesidad de que el usuario consulte estas instrucciones de uso. Esta guía de usuario electrónica (en español y otros idiomas disponibles) puede descargarse en el sitio web de RebrAln, o en el menú "Ayuda" de [transfer.rebrain.eu](https://transfer.rebrain.eu/login) una vez iniciada la sesión.

Puede solicitar una copia impresa de esta guía de usuario sin coste adicional, que se entregará en un plazo de 5 días laborables.

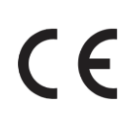

OptimDBS es un producto sanitario con marca CE calificado como clase I. Cumple los requisitos de la Directiva europea 93/42/CEE sobre productos sanitarios. Por lo tanto, la RM marcada procesada por OptimDBS puede utilizarse de acuerdo con su uso previsto y sus indicaciones clínicas en los países de la Unión Europea donde la legislación lo autoriza.

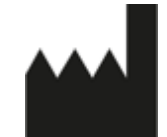

Este símbolo indica el fabricante, tal como se define en la Directiva Europea 93/42/CEE.

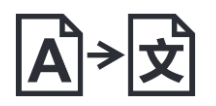

Este símbolo ce indica a información de la empresa traductora

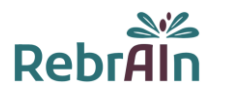

## **2. Descripción de OptimDBS y de la RM marcada obtenida**

OptimDBS es una aplicación informática semiautomática e independiente que ayuda a los médicos a planificar la cirugía. A partir de una RM cerebral del paciente en formato DICOM 3D, OptimDBS genera una RM (DICOM 3D) con indicadores visuales en las coordenadas objetivo previstas para ofrecer una solución de orientación estereotáctica funcional con el fin de mejorar la confianza del método de orientación del médico.

La estimulación cerebral profunda (ECP) es un tipo de tratamiento quirúrgico para enfermedades neurodegenerativas como la enfermedad de Parkinson y el temblor esencial. Un paso crucial en este procedimiento es la identificación de los objetivos cerebrales donde se va a suministrar la corriente a través de electrodos implantados para aliviar los síntomas del paciente. La terapia con bisturí de rayos gamma (radiocirugía) o la lesión térmica (ultrasonido focalizado de alta intensidad) son otros tratamientos quirúrgicos que utilizan el mismo tipo de orientación para localizar las posiciones en las que deben liberarse en las lesiones controladas.

OptimDBS predice objetivos cerebrales específicos para apoyar al médico en su método de orientación habitual durante los procedimientos quirúrgicos. La aplicación de software se utiliza exclusivamente por operadores cualificados de RebrAIn. Una vez que el médico ha proporcionado a RebrAIn una imagen de RM anonimizada en formato DICOM 3D, el operador puede procesarla con OptimDBS. OptimDBS genera una imagen de RM con marcadores visibles (cruces blancas) donde se encuentran los objetivos previstos, que se envía al médico para ayudarle durante el procedimiento quirúrgico.

El médico no utilizará en ningún caso la imagen de salida proporcionada por OptimDBS como método de orientación. Solo la utilizará como una fuente de información adicional para mejorar su confianza en sus métodos habituales de selección de objetivos o para que se realicen más verificaciones según su criterio.

## **3. Uso previsto de OptimDBS y de la RM marcada obtenida**

#### **Uso previsto**

OptimDBS es una aplicación de software independiente destinada a proporcionar un método normalizado de visualización de objetivos estereotáxicos para neurocirugía mediante el uso de algoritmos de predicción para el tratamiento de la enfermedad de Parkinson y el temblor esencial. A partir de una RM cerebral del paciente (DICOM 3D), genera una RM en formato DICOM 3D estándar con indicadores visuales en las coordenadas de la diana prevista, que el médico debe utilizar como herramienta de comparación cruzada para aumentar la confianza en sus métodos de definición de objetivos habituales.

#### **Población de pacientes**

OptimDBS está indicado para pacientes con enfermedad de Parkinson o temblor esencial elegibles para indicación quirúrgica (ECP o cirugía de lesiones). La elegibilidad del paciente es responsabilidad del médico que le atiende.

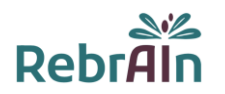

#### **Usuario previsto**

Las imágenes de RM marcadas que han sido procesadas por OptimDBS están destinadas a ser utilizadas por el médico que realiza la intervención neuroquirúrgica.

#### **Contraindicaciones**

No hay contraindicaciones cuando se utilizan imágenes marcadas de RM procesadas por OptimDBS.

#### **Efectos secundarios no deseados**

No se esperan efectos secundarios al utilizar las imágenes de RM marcadas con objetivos cerebrales previstos.

#### **Responsabilidad**

Las imágenes procesadas por OptimDBS solo son una ayuda adicional para los médicos. No sustituyen ni reemplazan a los métodos estándar de selección de objetivos.

## **4. Beneficios médicos y características de rendimiento**

#### **4.1.Beneficios médicos**

Con el uso previsto actual, se pide a los médicos que se remitan a sus propios métodos de localización en caso de que este método no esté de acuerdo con la RM marcada obtenida con OptimDBS. Por lo tanto, no se espera un beneficio directo para el paciente. Si OptimDBS confirma la posición correcta del objetivo, su uso aumenta la confianza del médico en su procedimiento; de lo contrario, OptimDBS invita al cirujano a cuestionar su objetivo y, por lo tanto, podría aumentar la calidad de la atención al paciente.

#### **4.2.Rendimiento técnico**

Las prestaciones técnicas de OptimDBS son las siguientes:

- Implementación de 2 algoritmos, ambos validados, para indicar la posición de los objetivos (núcleo subtalámico y núcleo ventral intermedio) para procedimientos quirúrgicos cerebrales;
- Lectura de imágenes de RM en formato DICOM 3D;
- Procesamiento semiautomático de imágenes de RM en formato DICOM 3D para indicar los objetivos;
- La imagen de salida (RM marcada) permanece en formato DICOM 3D para que sea compatible con los equipos de procedimientos quirúrgicos cerebrales (por ejemplo, la estación de planificación)

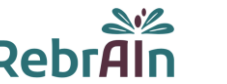

## **5. Advertencia**

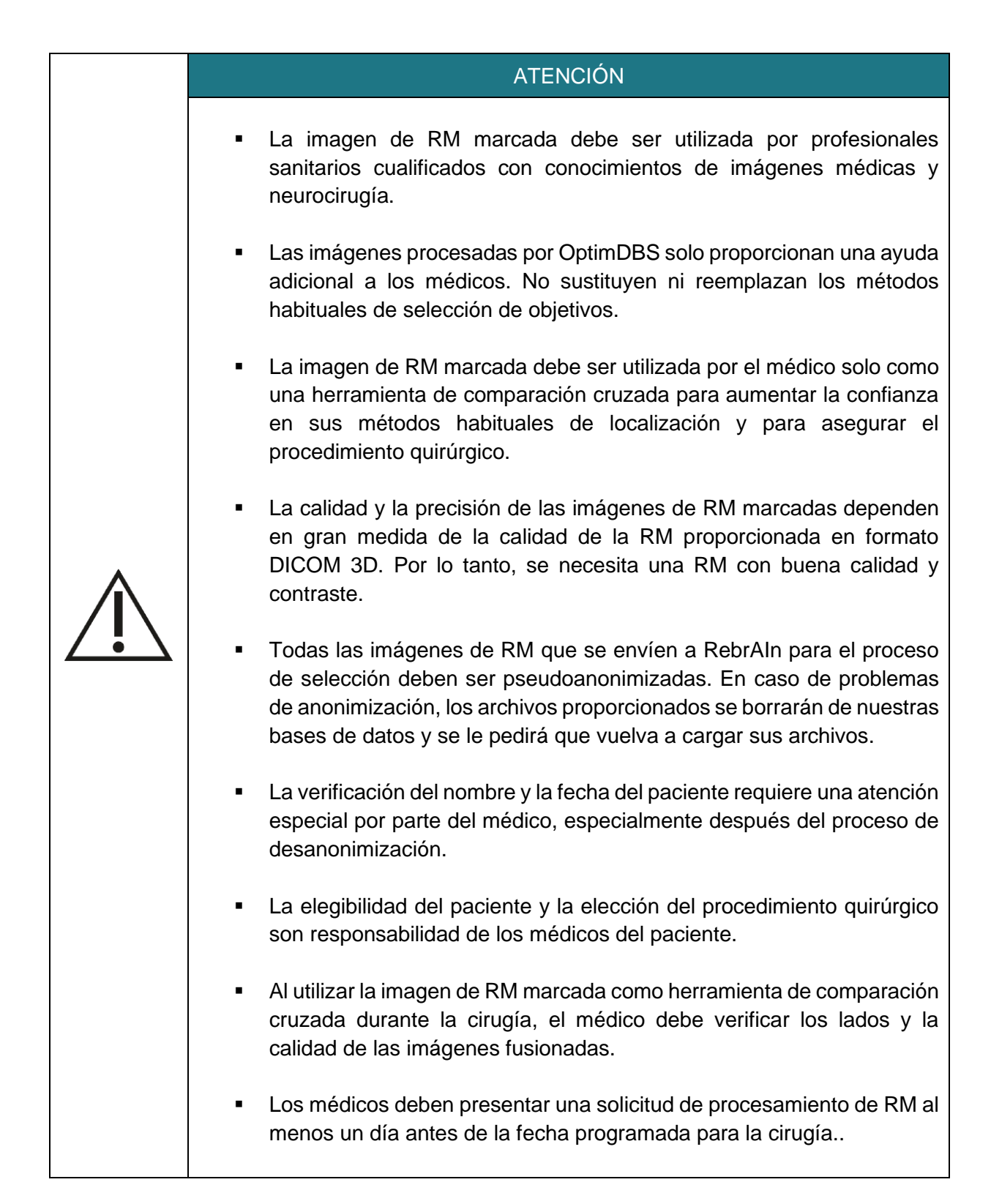

## **6. Precauciones**

#### **6.1.Uso conforme**

El uso de estas imágenes de RM marcadas (DICOM 3D) procesadas por OptimDBS está reservado a los médicos que planean realizar una intervención neuroquirúrgica para el tratamiento de pacientes con enfermedad de Parkinson o temblor esencial dirigiéndose al núcleo subtalámico, o al núcleo intermedio ventral.

Se prohíbe cualquier otro uso inadecuado.

#### **6.2.Notificación de averías e incidentes**

Para cualquier problema relacionado con la carga o descarga de imágenes de RM o si la imagen de RM marcada:

- es incompatible con la estación de planificación utilizada durante la neurocirugía.
- no está disponible o;
- muestra una discrepancia entre los objetivos obtenidos durante la orientación habitual del médico y los objetivos obtenidos en la imagen de RM procesada por OptimDBS,

envíe un correo electrónico a: support@rebrain.eu.

En caso de que haya un problema con la imagen de RM marcada y procesada por OptimDBS (ver más arriba), los médicos deben operar al paciente según su propio protocolo clínico.

Cualquier incidente, grave o no, que se haya producido en relación con el uso de las imágenes de RM marcadas debe notificarse a RebrAIn (support@rebrain.eu) o a la autoridad competente del Estado miembro en el que se produzca el episodio.

#### **6.3.Versión electrónica de las instrucciones de uso**

Tenga en cuenta que este servicio se suministra con instrucciones de uso en versión electrónica. Tenga en cuenta que las instrucciones de uso en versión electrónica se proporcionan en formato "PDF". Para leerlos se necesita un software adecuado, como Adobe Acrobat Reader.

Adobe Reader puede obtenerse en https://get.adobe.com/reader/

Estas instrucciones (disponibles en diferentes idiomas) pueden consultarse en la siguiente dirección:

- Directamente en https://rebrain.eu/ifu
- En https://transfer.rebrain.eu/login en el menú "ayuda" una vez conectado

Se puede obtener una copia impresa de las instrucciones de uso en un plazo de 5 días laborables, sin coste adicional, poniéndose en contacto con RebrAIn en esta dirección de correo electrónico: support@rebrain.eu.

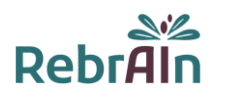

## **7. Instrucciones de uso**

## **7.1.Pseudoanonimización de las RM**

Se requiere la pseudoanonimización de la RM de un paciente. Esto puede hacerse mediante un proceso de anonimización propio o utilizando herramientas de código abierto o programas informáticos dedicados a la anonimización de RM.

El proceso de desanonimización y el cruce de los datos del paciente son responsabilidad del médico o del hospital.

## **7.2.Solicitud de RM marcada**

La transferencia de imágenes de RM (DICOM 3D) de un paciente y la descarga de imágenes de RM marcada con los objetivos previstos pueden realizarse mediante una interfaz web adecuada:

<https://transfer.rebrain.eu/login> o [https://cloud.acronis.com/login.](https://cloud.acronis.com/login)

Para iniciar la sesión deben utilizarse las credenciales enviadas por RebrAIn.

Una vez conectada, se puede acceder directamente a un manual sobre el uso de esas interfaces web.

Durante la solicitud se debe proporcionar la siguiente información:

- El objetivo en el cerebro: núcleo subtalámico, o al núcleo intermedio ventral;
- El hemisferio al que hay que dirigirse en caso de marcado unilateral.

**Advertencia: si no se indica el hemisferio, los operadores de RebrAIn realizarán el marcado bilateral**

#### **7.3.Uso de la imagen marcada durante un procedimiento neuroquirúrgico**

La imagen procesada por OptimDBS se proporciona en formato DICOM 3D, un formato estándar e internacionalmente aceptado. Una vez descargada, la imagen de RM marcada puede utilizarse en cualquier dispositivo que se use para la orientación estereotáctica funcional, compatible con este formato.

Los objetivos cerebrales predichos por OptimDBS se marcan con cruces blancas, como se indica a continuación:

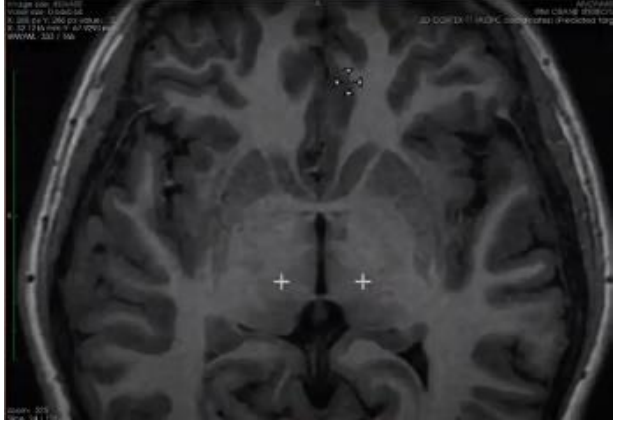

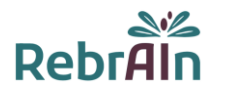

Es posible que los objetivos no se encuentren en el mismo corte de la RM. En este caso, es necesario navegar entre los diferentes cortes de la imagen para encontrar los objetivos previstos.

## **8. CONDICIONES LEGALES - EXCLUSIÓN DE GARANTÍA Y LIMITACIÓN DE RESPONSABILIDADES**

Al utilizar este producto, usted acepta estos términos y condiciones de uso. Si no está de acuerdo con las disposiciones establecidas, no podrá utilizar este producto.

Estas instrucciones de uso ("IFU") son un documento no vinculante y pueden ser modificadas por RebrAIn si es necesario. El producto solo se utilizará de acuerdo con las instrucciones de uso.

Las presentes instrucciones de uso se regirán e interpretarán de acuerdo con la legislación francesa. La única jurisdicción y competencia para las acciones, cualquier reclamación o asunto relacionado con el objeto de estas IFU y/o cualquier reclamación de responsabilidad por el producto se someterá a los juzgados y tribunales competentes. Al utilizar el producto, el usuario acepta irrevocablemente la jurisdicción exclusiva de dichos tribunales.

RebrAIn no será responsable en caso de:

(l) La utilización incorrecta del producto y/o por usuarios no formados.

(ll) Si el producto se utiliza fuera de las indicaciones para las que está destinado, tal y como se menciona en la IFU de la caja del producto;

(lll) Si el producto ha sido modificado sin el consentimiento previo por escrito de RebrAIn;

El Producto se proporciona "tal cual" y RebrAIn rechaza toda garantía, expresa o implícita, por ley o de otro modo, en relación con cualquier Producto, su idoneidad para cualquier propósito particular, su calidad, su comerciabilidad o cualquier otro modo. Las descripciones o especificaciones de esta publicación tienen como único objetivo describir de forma general el producto en el momento de su fabricación y no constituyen ninguna garantía expresa. En ningún caso RebrAIn será responsable bajo ningún contrato, negligencia, responsabilidad estricta u otra teoría legal o equitativa por (a) el coste de adquisición de bienes sustitutivos, (b) cualquier daño especial, consecuente, punitivo, indirecto o incidental o (c) la pérdida de beneficios o de ingresos comerciales.

## **9. Copyright o marcas comerciales**

OptimDBS es propiedad de RebrAIn.

#### **10. Software de terceros integrado :**

Este software se basa en parte en medInria, un software de procesamiento y visualización de imágenes médicas multiplataforma desarrollado por Inria. Para una descripción completa de los derechos de autor, la exención de responsabilidades y la licencia, consulte https://med.inria.fr/about/license

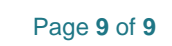

## **11. Información de contacto con el fabricante**

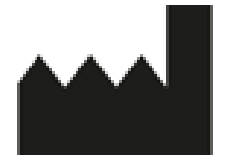

 $\sim$ 

**RebrA** 

RebrAIn Plateforme Technologique d'Innovation Biomédicale (PTIB) Hôpital Xavier Arnozan, Avenue du Haut Lévêque 33600 PESSAC, FRANCE

https://rebrain.eu/ support@rebrain.eu

CUG\_OptimDBS ES Revision 3 Fecha de la revisión: 2022-06

## **12. Información de la empresa de traducción**

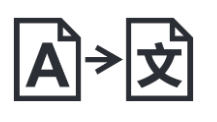

GTS Translation 4747 Collins Ave. Miami Beach FL 33140 USA